# Package 'openCyto'

April 12, 2022

<span id="page-0-0"></span>Type Package

Title Hierarchical Gating Pipeline for flow cytometry data

Version 2.6.0

Date 2012-06-11

Author Mike Jiang, John Ramey, Greg Finak, Raphael Gottardo

Maintainer Mike Jiang <mike@ozette.ai>,Jake Wagner <jpwagner@fhcrc.org>

Description This package is designed to facilitate the automated gating methods in sequential way to mimic the manual gating strategy.

License file LICENSE

LazyLoad yes

Imports methods,Biobase,BiocGenerics,gtools,flowCore(>= 1.99.17),flowViz,ncdfFlow(>= 2.11.34),flowWorkspace(>= 3.99.1),flowStats(>= 3.99.1),flowClust(>= 3.11.4),MASS,clue,plyr,RBGL,graph,data.table,ks,RColorBrewer,lattice,rrcov,R.utils

Suggests flowWorkspaceData, knitr, rmarkdown, markdown, testthat, utils, tools, parallel, ggcyto, CytoML

biocViews ImmunoOncology, FlowCytometry, DataImport, Preprocessing, DataRepresentation

Encoding UTF-8

VignetteBuilder knitr

LinkingTo Rcpp

RoxygenNote 7.1.1

git\_url https://git.bioconductor.org/packages/openCyto

git\_branch RELEASE\_3\_14

git\_last\_commit f3e02cd

git\_last\_commit\_date 2021-10-26

Date/Publication 2022-04-12

# R topics documented:

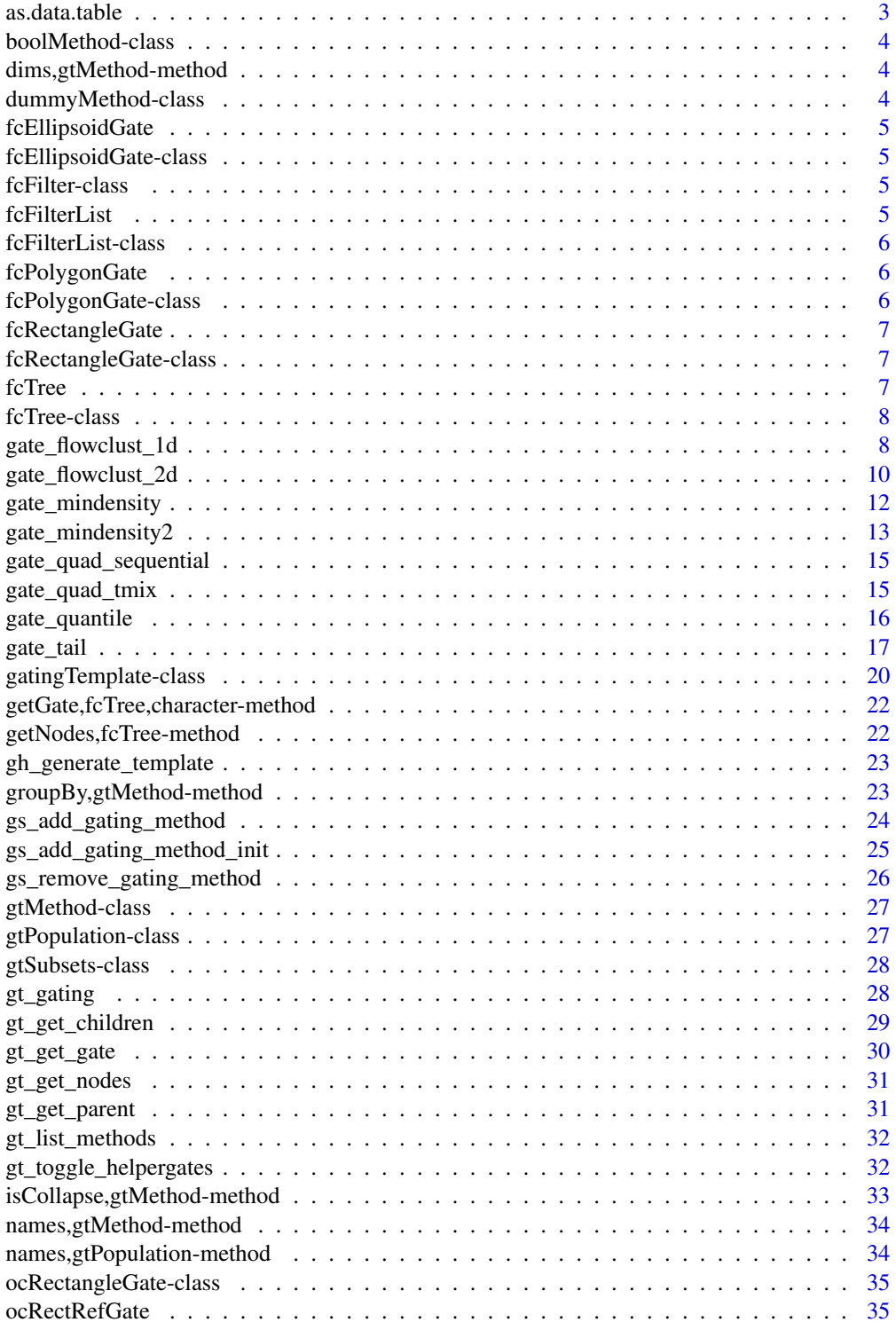

<span id="page-2-0"></span>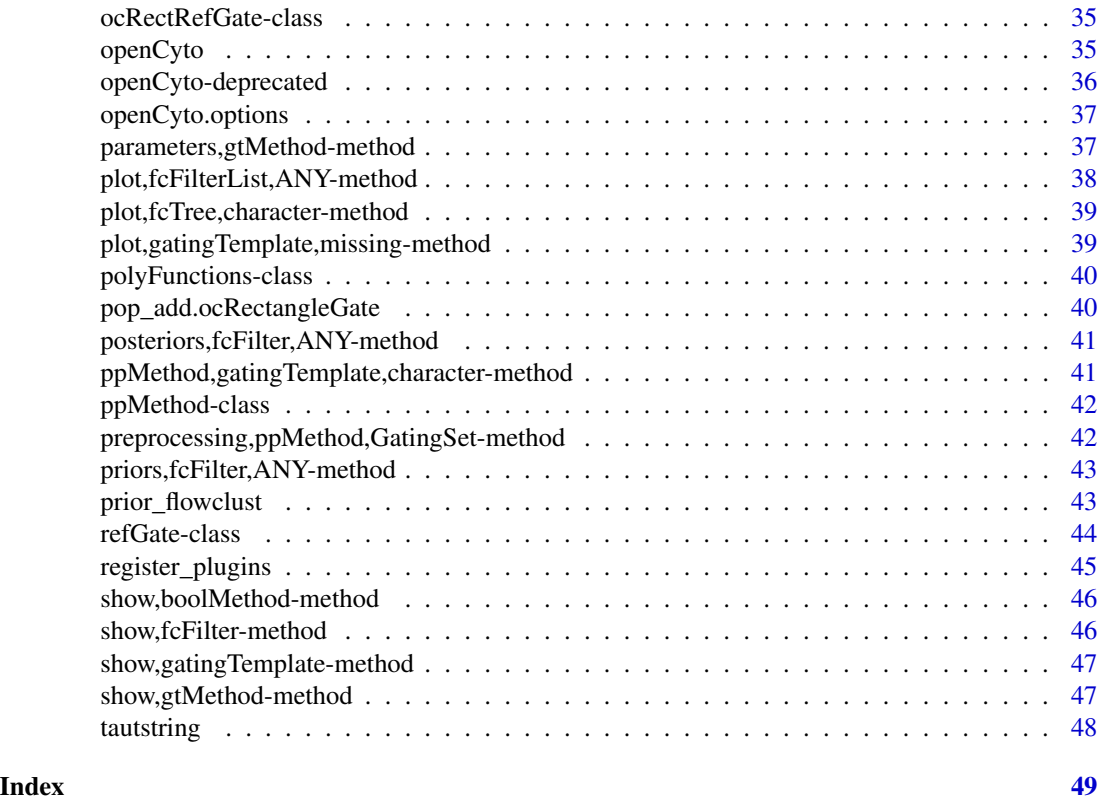

as.data.table *convert a gatingTemplate object to a data.table*

### Description

It is the inverse function of gatingTemplate constructor.

#### Usage

```
## S3 method for class 'gatingTemplate'
as.data.table(x, keep.rownames = FALSE)
```
### Arguments

x gatingTemplate object keep.rownames not used

### Value

a data.table

<span id="page-3-0"></span>boolMethod-class *A class to represent a boolean gating method.*

### Description

It extends refGate class.

dims,gtMethod-method *get gating method dimensions*

### Description

get gating method dimensions

### Usage

## S4 method for signature 'gtMethod' dims(x)

#### Arguments

x gtMethod

dummyMethod-class *A class to represent a dummy gating method that does nothing but serves as reference to be refered by other population*

### Description

It is generated automatically by the csv template preprocessing to handle the gating function that returns multiple gates.

<span id="page-4-0"></span>fcEllipsoidGate *constuctor for* fcEllipsoidGate

#### Description

constuctor for fcEllipsoidGate

#### Usage

fcEllipsoidGate(x, priors, posts)

### Arguments

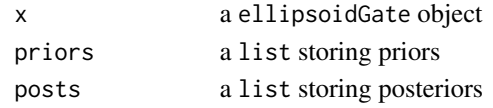

fcEllipsoidGate-class *a concrete class that reprents the ellipsoidGate generated by flowClust*

#### Description

It stores priors and posteriors as well as the actual ellipsoidGate.

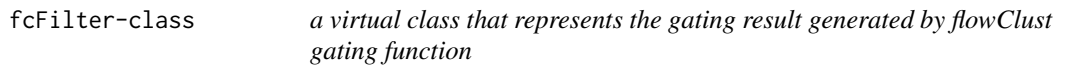

### Description

Bascially it extends flowCore 'filter classes to have extra slot to store priors and posteriors

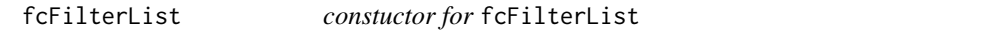

### Description

constuctor for fcFilterList

#### Usage

```
fcFilterList(x)
```
#### Arguments

x list of fcFilter (i.e. fcPolygonGate or fcRectangleGate)

<span id="page-5-0"></span>fcFilterList-class *a class that extends* filterList *class.*

### Description

Each filter in the filterList must extends the fcFilter class

fcPolygonGate *constuctor for* fcPolygonGate

### Description

constuctor for fcPolygonGate

### Usage

fcPolygonGate(x, priors, posts)

### Arguments

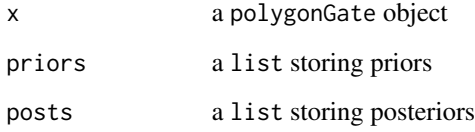

fcPolygonGate-class *a concrete class that reprents the polygonGate generated by flowClust*

## Description

It stores priors and posteriors as well as the actual polygonGate.

<span id="page-6-0"></span>fcRectangleGate *constuctor for* fcRectangleGate

### Description

constuctor for fcRectangleGate

### Usage

fcRectangleGate(x, priors, posts)

### Arguments

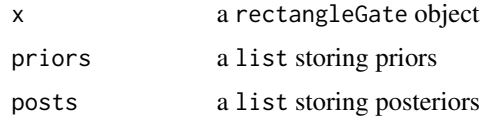

fcRectangleGate-class *a concrete class that reprents the rectangleGate generated by flow-Clust*

### Description

It stores priors and posteriors as well as the actual rectangleGate.

fcTree *constructor of* fcTree

### Description

It adds an extra node data slot "fList"(which is a filterList object) to the gatingTemplate

#### Usage

fcTree(gt)

### Arguments

gt a gatingTemplate object

<span id="page-7-0"></span>

### Description

It is a graphNEL used as a container to store priors and posteriors for each flowClust gate that can be visualized for the purpose of fine-tunning parameters for flowClust algorithm

<span id="page-7-1"></span>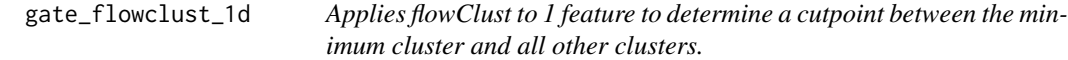

#### Description

We cluster the observations in fr into K clusters.

```
gate_flowclust_1d(
  fr,
 params,
  filterId = ",
 K = NULL,trans = \theta,
 min.count = -1,
 max.count = -1,
 nstart = 1,
 prior = NULL,
  criterion = c("BIC", "ICL"),
  cutpoint_method = c("boundary", "min_density", "quantile", "posterior_mean",
    "prior_density"),
  neg_cluster = 1,
  cutpoint_min = NULL,
  cutpoint_max = NULL,
  min = NULL,max = NULL,quantile = 0.99.
  quantile_interval = c(\theta, 1\theta),
  plot = FALSE,
  debug = FALSE,
  ...
\mathcal{E}
```
<span id="page-8-0"></span>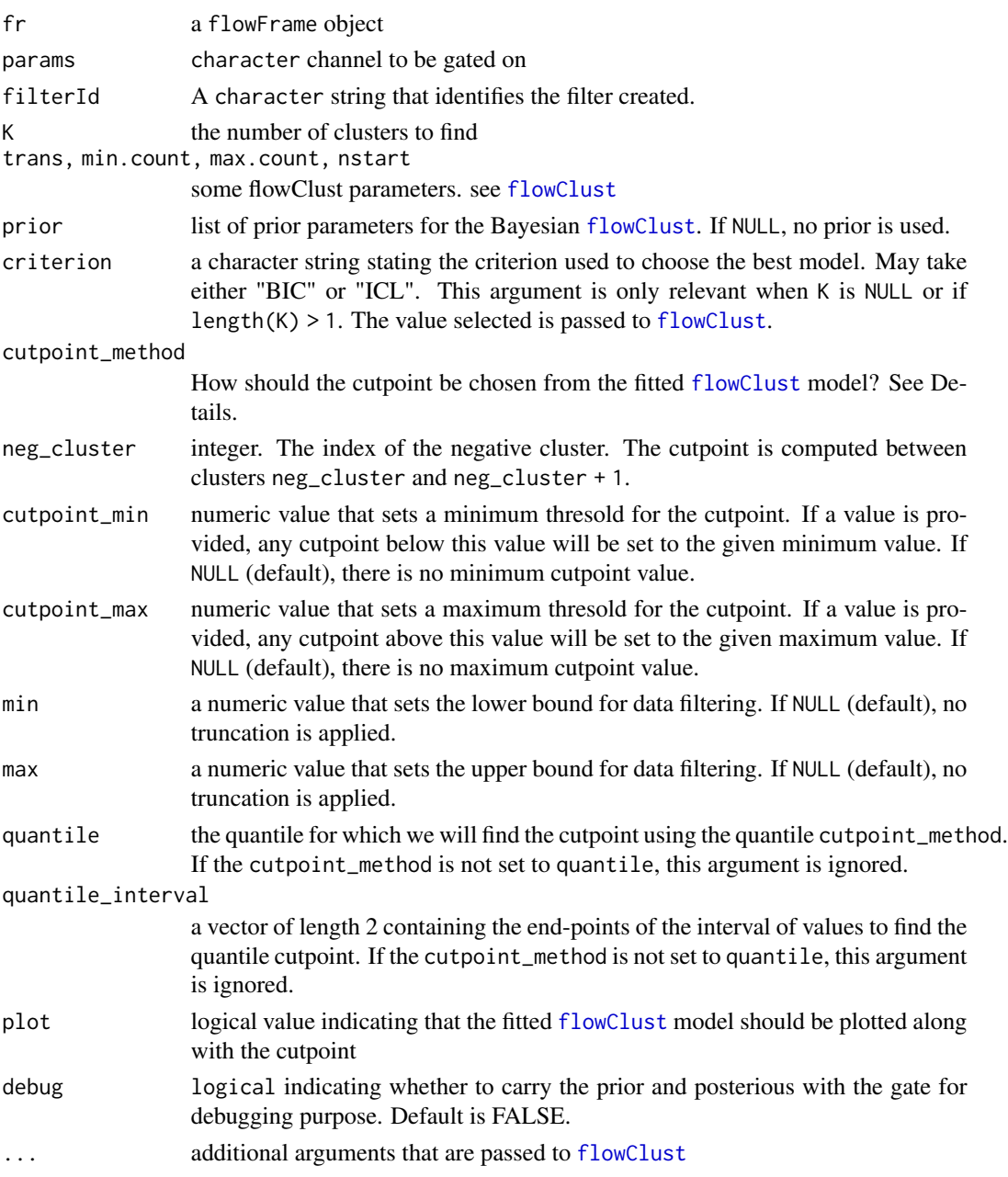

### Details

By default, the cutpoint is chosen to be the boundary of the first two clusters. That is, between the first two cluster centroids, we find the midpoint between the largest observation from the first cluster and the smallest observations from the second cluster. Alternatively, if the cutpoint\_method is min\_density, then the cutpoint is the point at which the density between the first and second smallest cluster centroids is minimum.

### <span id="page-9-0"></span>Value

a rectangleGate object consisting of all values beyond the cutpoint calculated

#### Examples

```
## Not run:
gate <- gate_flowclust_1d(fr, params = "APC-A", K =2) # fr is a flowFrame
## End(Not run)
```
<span id="page-9-1"></span>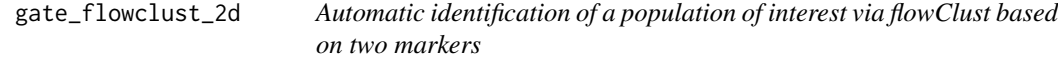

#### Description

We cluster the observations in fr into K clusters. We set the cutpoint to be the point at which the density between the first and second smallest cluster centroids is minimum.

```
gate_flowclust_2d(
  fr,
  xChannel,
 yChannel,
  filterId = ",
 K = 2,
 usePrior = "no",
 prior = list(NA),
  trans = \theta,
 min.count = -1,
 max.count = -1,
 nstart = 1,
  plot = FALSE,
  target = NULL,
  transitional = FALSE,
  quantile = 0.9,
  translation = 0.25,
  transitional_angle = NULL,
 min = NULL,max = NULL,...
\mathcal{E}
```
<span id="page-10-0"></span>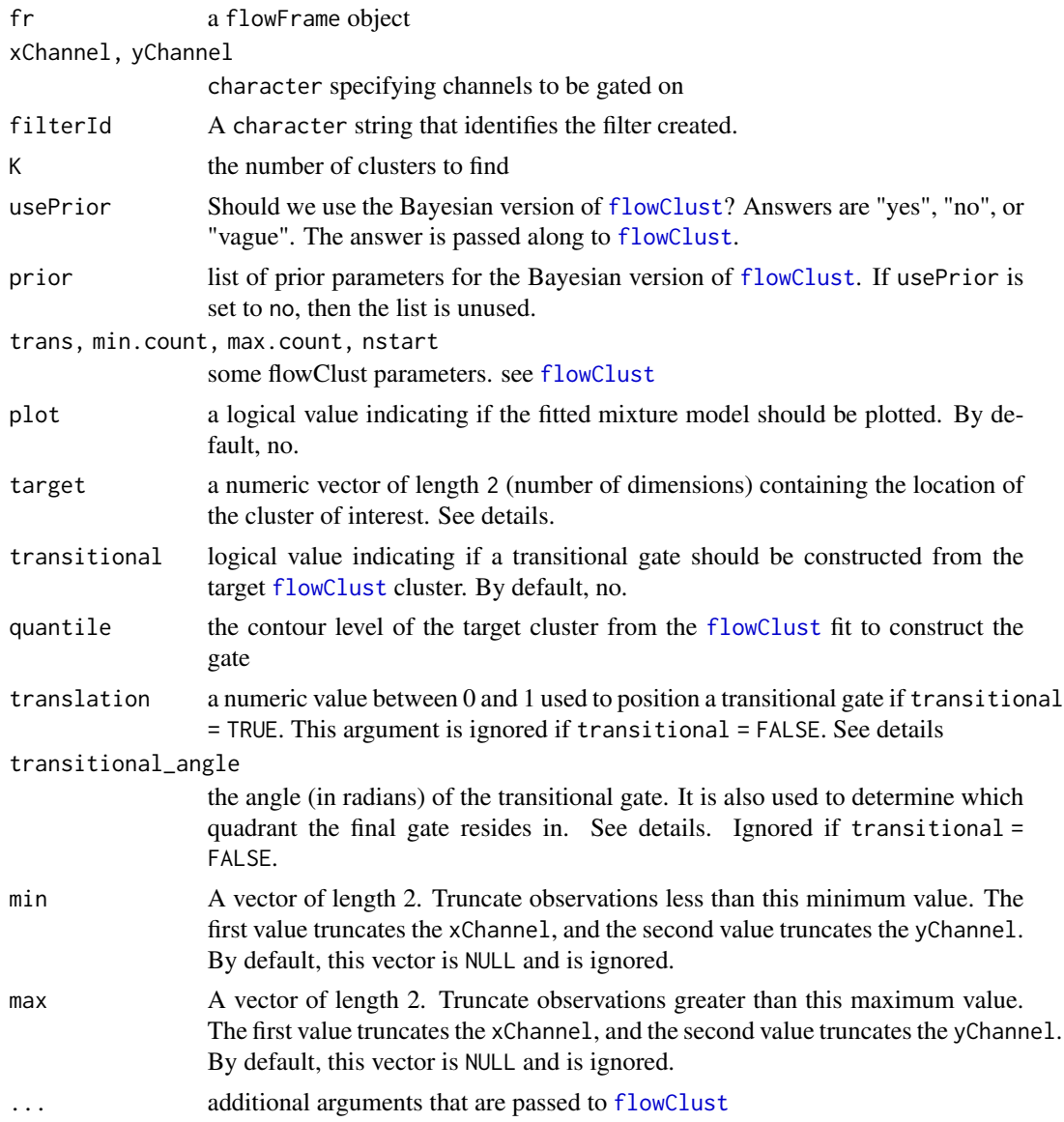

#### Details

The cluster for the population of interest is selected as the one with cluster centroid nearest the target in Euclidean distance. By default, the largest cluster (i.e., the cluster with the largest proportion of observations) is selected as the population of interest.

We also provide the option of constructing a transitional gate from the selected population of interest. The location of the gate can be controlled with the translation argument, which translates the gate along the major axis of the targest cluster as a function of the appropriate chi-squared coefficient. The larger translation is, the more gate is shifted in a positive direction. Furthermore, the width of the transitional gate can be controlled with the quantile argument.

The direction of the transitional gate can be controlled with the transitional\_angle argument. By default, it is NULL, and we use the eigenvector of the target cluster that points towards the first quadrant (has positive slope). If transitional\_angle is specified, we rotate the eigenvectors so that the angle between the x-axis (with the cluster centroid as the origin) and the major eigenvector (i.e., the eigenvector with the larger eigenvalue) is transitional\_angle. So based on range that the angle falls in, the final rectangleGate will be constructed at the corresponding quadrant. i.e. Clockwise, [0,pi/2] UR, (pi/2, pi] LR, (pi, 3/2 \* pi] LL, (3/2 \* pi, 2 \* pi] UL

### Value

a polygonGate object containing the contour (ellipse) for 2D gating.

#### Examples

```
## Not run:
gate <- gate_flowclust_2d(fr, xChannel = "FSC-A", xChannel = "SSC-A", K = 3) # fr is a flowFrame
## End(Not run)
```
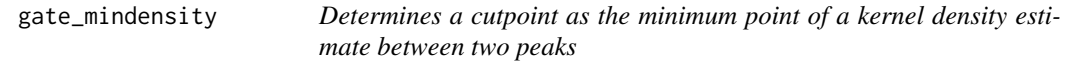

#### Description

We fit a kernel density estimator to the cells in the flowFrame and identify the two largest peaks. We then select as the cutpoint the value at which the minimum density is attained between the two peaks of interest.

#### Usage

```
gate_mindensity(
  fr,
  channel,
  filterId = "",
 positive = TRUE,
  gate_range = NULL,
 min = NULL,max = NULL,peaks = NULL,
  ...
)
```
#### Arguments

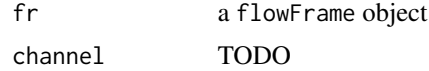

<span id="page-11-0"></span>

<span id="page-12-0"></span>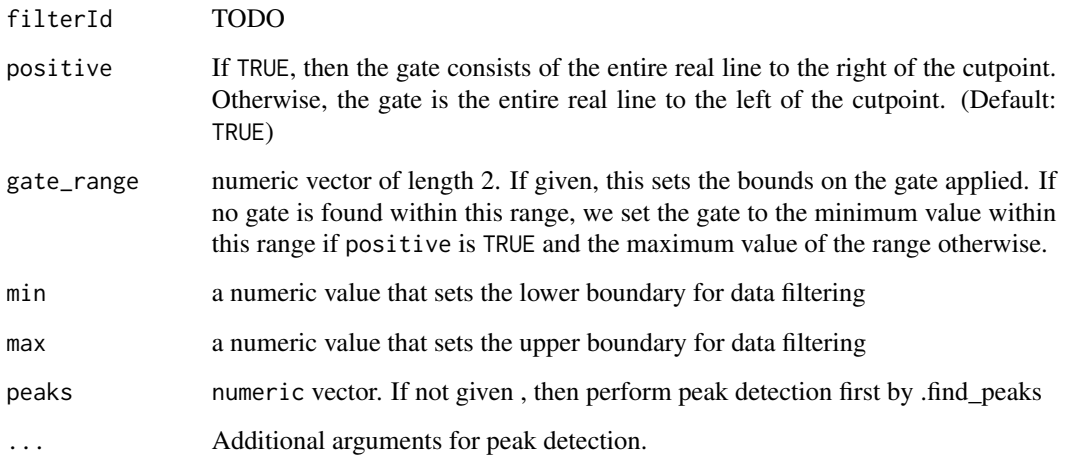

### Details

In the default case, the two peaks of interest are the two largest peaks obtained from the link{density} function.

In the special case that there is only one peak, we are conservative and set the cutpoint as the  $min(x)$ if positive is TRUE, and the max(x) otherwise.

#### Value

a rectangleGate object based on the minimum density cutpoint

#### Examples

```
## Not run:
gate <- gate_mindensity(fr, channel = "APC-A") # fr is a flowFrame
## End(Not run)
```
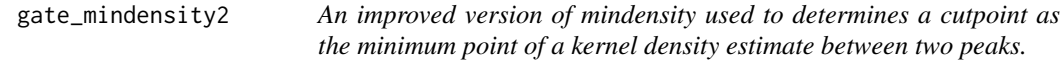

### Description

Analogous to the original openCyto::mindensity(), mindensity2 operates on a standard flowFrame. Its behavior is closely modeled on the original mindensity() whenever possible. However, the underlying peak-finding algorithm (improvedMindensity) behaves significantly differently.

### Usage

```
gate_mindensity2(
  fr,
 channel,
 filterId = "",
 gate_range = NULL,
 min = NULL,max = NULL,peaks = NULL,
  ...
\mathcal{L}
```
### Arguments

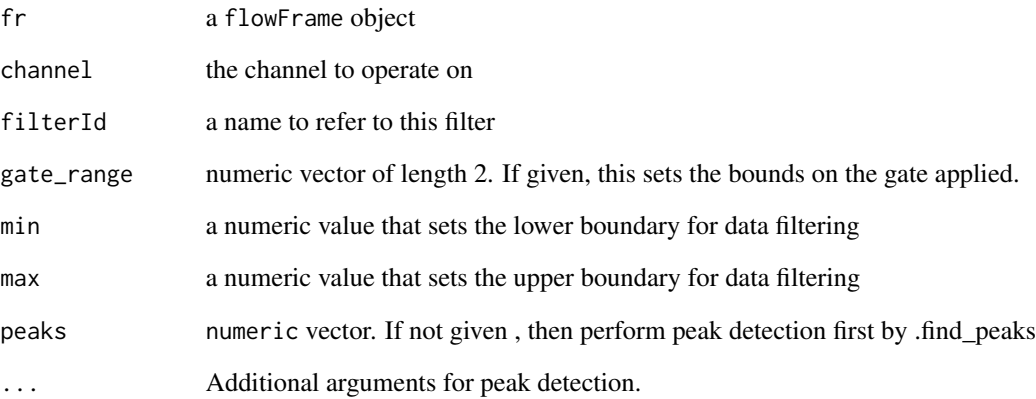

#### Value

a rectangleGate object based on the minimum density cutpoint

### Author(s)

Greg Finak, Phu T. Van

### Examples

```
## Not run:
gate <- gate_mindensity2(fr, channel = "APC-A") # fr is a flowFrame
## End(Not run)
```
<span id="page-14-1"></span><span id="page-14-0"></span>gate\_quad\_sequential *sequential quadrant gating function*

#### Description

The order of 1d-gating is determined so that the gates better capture the distributions of flow data.

#### Usage

```
gate_quad_sequential(fr, channels, gFunc, min = NULL, max = NULL, ...)
```
#### Arguments

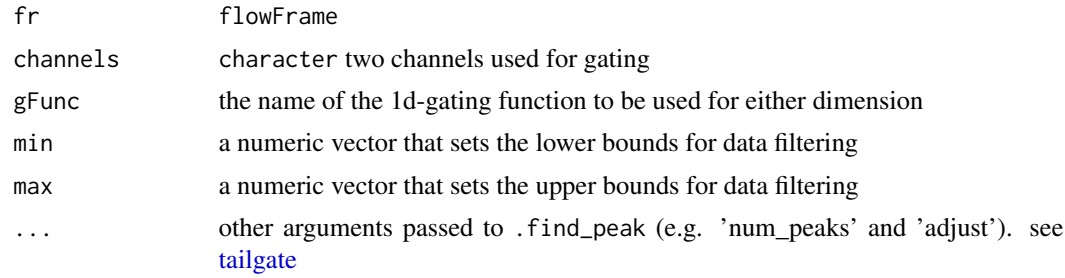

#### Value

a filters that contains four rectangleGates

<span id="page-14-2"></span>gate\_quad\_tmix *quadGate based on flowClust::tmixFiler*

### **Description**

This gating method identifies two quadrants (first, and third quadrants) by fitting the data with tmixture model. It is particually useful when the two markers are not well resolved thus the regular quadGate method based on 1d gating will not find the perfect cut points on both dimensions.

```
gate_quad_tmix(
  fr,
  channels,
 K,
 usePrior = "no",
 prior = list(NA),
  quantile1 = 0.8,
  quantile3 = 0.8,
```

```
trans = \theta,
  plot = FALSE,
   ...
\mathcal{L}
```
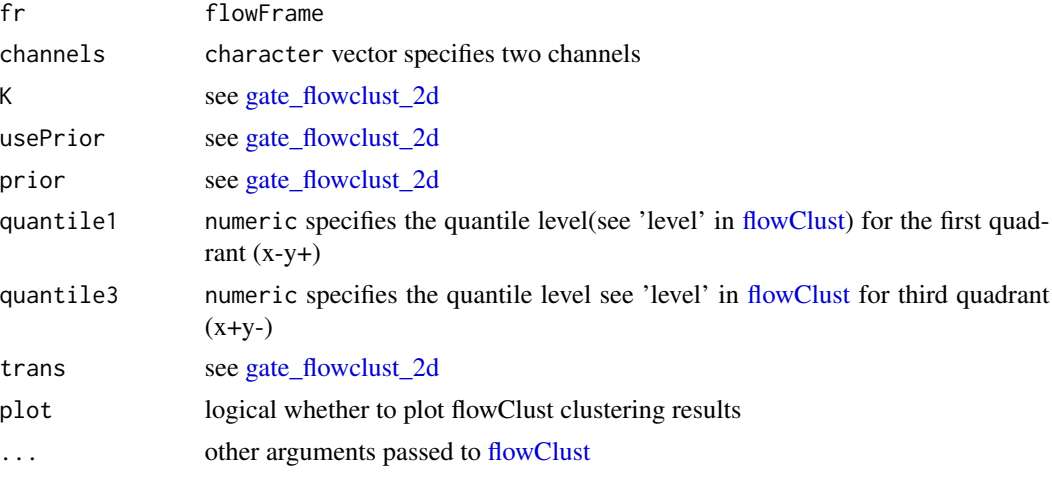

#### Value

a filters object that contains four polygonGates following the order of (-+,++,+-,–)

<span id="page-15-1"></span>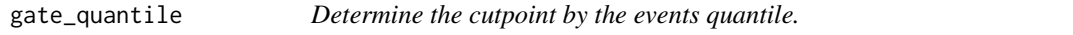

### Description

It is possible that the cutpoint calculated by quantile function may not produce the exact the probability set by 'probs' argument if there are not enough cell events to reach that precision. Sometime the difference could be significant.

```
gate_quantile(
  fr,
  channel,
  probs = 0.999,
  plot = FALSE,
  filterId = ",
  min = NULL,max = NULL,...
\mathcal{L}
```
<span id="page-15-0"></span>

#### <span id="page-16-0"></span>gate\_tail and 17

#### Arguments

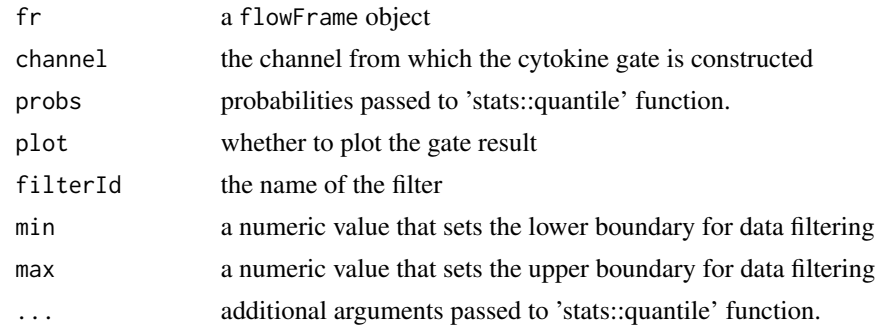

#### Value

a rectangleGate

#### Examples

```
## Not run:
gate \leq gate_quantile(fr, Channel = "APC-A", probs = 0.995) # fr is a flowFrame
## End(Not run)
```
<span id="page-16-2"></span>gate\_tail *Gates the tail of a density using the derivative of a kernel density estimate*

#### <span id="page-16-1"></span>Description

These methods aim to set a one-dimensional gate (cutpoint) near the edge of a peak in the density specified by a channel of a [flowFrame](#page-0-0) to isolate the tail population. They allow two approaches to do this, both beginning by obtaining a smoothened kernel density estimate (KDE) of the original density and then utilizing either its first or second derivative.

We determine a gating cutpoint using either the first or second derivative of the kernel density estimate (KDE) of the x.

```
gate_tail(
  fr,
  channel,
  filterId = ",
  num_peaks = 1,
  ref\_peak = 1,
  strict = TRUE,
  tol = 0.01,side = "right",
```

```
min = NULL,max = NULL,bias = \theta,
 positive = TRUE,
  ...
\mathcal{L}.cytokine_cutpoint(
 x,
 num_peaks = 1,
 ref\_peak = 1,
 method = c("first_deriv", "second_deriv"),
 tol = 0.01,adjust = 1,side = "right",
 strict = TRUE,
 plot = FALSE,
 auto_tol = FALSE,
 ...
\mathcal{L}
```
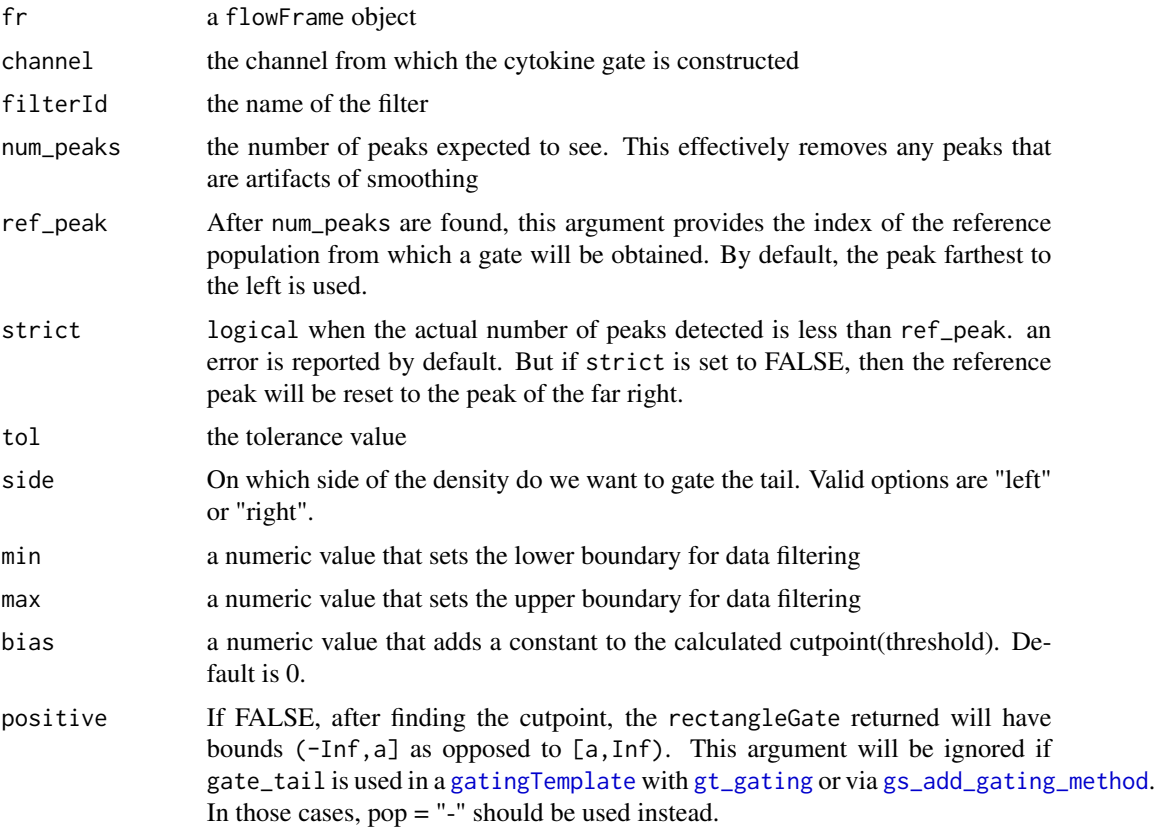

<span id="page-17-0"></span>

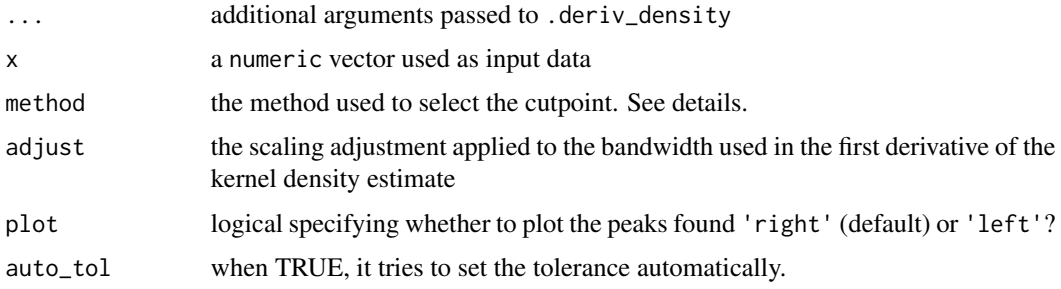

#### Details

The default behavior of the first approach, specified by method = "first\_deriv", finds valleys in the first derivative of the KDE and uses the lowest such valley to place the cutpoint on the steep right shoulder of the largest peak in the original density.

The default behavior of the second approach, specified by method = "second\_deriv", is to find peaks in the second derivative of the KDE and use the largest such peak to place the cutpoint at the point on the right shoulder of the largest peak in the original density where it is most rapidly flattening (the first derivative is rapidly growing less negative).

Both approaches can be significantly modified from defaults with a number of optional arguments. The num\_peaks argument specifes how many peaks should be found in the smoothened KDE and ref\_peak specifies around which peak the gate's cutpoint should be placed (starting from the leftmost peak). Setting the side argument to "left" modifies the procedure to put the cutpoint on the left side of the reference peak to isolate a left tail. The max and min arguments allow for pre-filtering extreme values in the channel of interest (keeping only observations with channel values less than max and/or more than min). The bandwidth used for kernel density estimation can be proportionally scaled using adjust (e.g. adjust = 0.5 will use a bandwidth that is half of the default). This allows for tuning the level of smoothing applied in the estimation.

Lastly, the tol, auto\_tol, and bias arguments allow for adjustments to be made to the cutpoint that would otherwise be returned. tol provides a tolerance value that the absolute value of the KDE derivative at the cutpoint must be under. If the derivative at the original cutpoint is greater than tol in magnitude, the returned cutpoint will be the first point to the right of the original cutpoint (or to the left in the case of side = "left") with corresponding derivative within tol. Thus in practice, a smaller value for tol effectively pushes the cutpoint further down the shoulder of the peak towards the flat tail. tol is set to 0.01 by default but setting auto\_tol = TRUE will set the tolerance to a reasonable estimate of 1% of the maximum absolute value of the first derivative of the KDE. tol and auto\_tol are only used for method = "first\_deriv". Additionally, the bias argument allows for directly shifting the returned cutpoint left or right.

It is also possible to pass additional arguments to control the calculation of the derivative, which will have some effect on the resulting cutpoint determination, but this should usually not be needed. By default the number of grid points for the derivative calculation will be 10,000, but this can be changed with num\_points. The default bandwidth can also be directly adjusted with bandwidth, where the final value used will be given by adjust\*bandwidth

By default, we compute the first derivative of the kernel density estimate. Next, we determine the lowest valley from the derivative, which corresponds to the density's mode for cytokines. We then contruct a gating cutpoint as the value less than the tolerance value tol in magnitude and is also greater than the lowest valley.

Alternatively, if the method is selected as second\_deriv, we select a cutpoint from the second derivative of the KDE. Specifically, we choose the cutpoint as the largest peak of the second derivative of the KDE density which is greater than the reference peak.

#### Value

a filterList containing the gates (cutpoints) for each sample with the corresponding [rectangleGate](#page-0-0) objects defining the tail as the positive population.

the cutpoint along the x-axis

### Examples

```
## Not run:
gate <- gate_tail(fr, Channel = "APC-A") # fr is a flowFrame
## End(Not run)
```
gatingTemplate-class *a class storing the gating method and population information in a graphNEL object*

#### <span id="page-19-1"></span>Description

Each cell population is stored in graph node and is connected with its parent population or its reference node for boolGate or refGate.

It parses the csv file that specifies the gating scheme for a particular staining pannel.

#### Usage

```
gatingTemplate(x, ...)
## S4 method for signature 'character'
gatingTemplate(
 x,
 name = "default",
 strict = TRUE,
  strip_extra_quotes = FALSE,
  ...
\lambda
```
#### Arguments

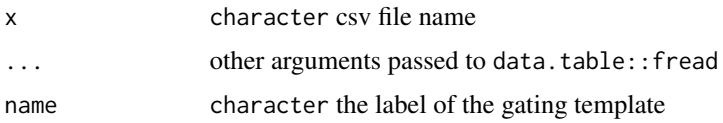

<span id="page-19-0"></span>

strict logical whether to perform validity check(special characters) on the alias column. By default it is(and should be) turned on for the regular template parsing. But sometime it is useful to turned it off to bypass the check for the dummy nodes(e.g. the csv template generated by 'gh\_generate\_template' with some existing boolean gates that has '!' or ':' symbol).

strip\_extra\_quotes

logical Extra quotes are added to strings by fread. This causes problems with parsing R strings to expressions in some cases. Default FALSE for usual behaviour. TRUE should be passed if parsing gating\_args fails.

#### Details

This csv must have the following columns:

'alias': a name used label the cell population, the path composed by the alias and its precedent nodes (e.g. /root/A/B/alias) has to be uniquely identifiable. So alias can not contain '/' character, which is reserved as path delimiter.

'pop': population patterns of '+/-' or '+/-+/-', which tells the algorithm which side (postive or negative) of 1d gate or which quadrant of 2d gate to be kept.

'parent': the parent population alias, its path has to be uniquely identifiable.

'dims': characters seperated by comma specifying the dimensions(1d or 2d) used for gating. It can be either channel name or stained marker name (or the substrings of channel/marker names as long as they are uniquely identifiable.).

'gating\_method': the name of the gating function (e.g. 'flowClust'). It is invoked by a wrapper function that has the identical function name prefixed with a dot.(e.g. '.flowClust')

'gating\_args': the named arguments passed to gating function (Note that double quotes are often used as text delimiter by some csv editors. So try to use single quote instead if needed.)

'collapseDataForGating': When TRUE, data is collapsed (within groups if 'groupBy' specified) before gating and the gate is replicated across collapsed samples. When set FALSE (or blank),then 'groupBy' argument is only used by 'preprocessing' and ignored by gating.

'groupBy': If given, samples are split into groups by the unique combinations of study variable (i.e. column names of pData,e.g."PTID:VISITNO"). when split is numeric, then samples are grouped by every N samples

'preprocessing\_method': the name of the preprocessing function(e.g. 'prior\_flowclust'). It is invoked by a wrapper function that has the identical function name prefixed with a dot.(e.g. '.prior\_flowclust') the preprocessing results are then passed to gating wrapper function through 'pps\_res' argument.

'preprocessing\_args': the named arguments passed to preprocessing function.

#### Examples

```
## Not run:
 gt <- gatingTemplate(system.file("extdata/gating_template/tcell.csv",package = "openCyto"))
 plot(gt)
```
## End(Not run)

<span id="page-21-0"></span>getGate,fcTree,character-method

*get gates saved in* fcTree

### Description

get gates saved in fcTree

### Usage

```
## S4 method for signature 'fcTree,character'
getGate(obj, y, ...)
```
### Arguments

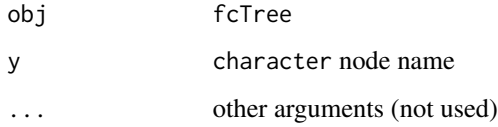

getNodes,fcTree-method *get nodes from* fcTree

### Description

get nodes from fcTree

### Usage

```
## S4 method for signature 'fcTree'
getNodes(x, y)
```
### Arguments

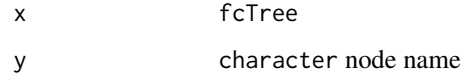

<span id="page-22-1"></span><span id="page-22-0"></span>gh\_generate\_template *generate a partially complete csv template from the existing gating hierarchy*

#### Description

To ease the process of replicating the existing (usually a manual one) gating schemes, this function populate an empty gating template with the 'alias', 'pop', 'parent' and 'dims' columns that exacted from an GatingHierarchy, and leave the other columns (e.g. 'gating\_method') blank. So users can make changes to that template instead of writing from scratch.

#### Usage

```
gh_generate_template(gh)
```
#### Arguments

gh a GatingHierarchy likely parsed from a xml workspace

#### Value

a gating template in data. frame format that requires further edition after output to csv

#### Examples

```
library(flowWorkspace)
dataDir <- system.file("extdata",package="flowWorkspaceData")
gs <- load_gs(list.files(dataDir, pattern = "gs_manual",full = TRUE))
gh_generate_template(gs[[1]])
```
groupBy,gtMethod-method

*get the grouping variable for the gating method*

#### Description

When specified, the flow data is grouped by the grouping variable (column names in pData). Within each group, when isCollapse is set to TRUE, the gating method is applied to the collapsed data. Otherwise, it is done indepentently for each indiviudal sample(flowFrame). Grouping variable is also used by preprocessing method.

```
## S4 method for signature 'gtMethod'
groupBy(object)
```
<span id="page-23-0"></span>object gtMethod

<span id="page-23-1"></span>gs\_add\_gating\_method *apply a gating method to the* GatingSet

### Description

When interacting with the existing gated data, this function provides an alternative way to interact with the GatingSet by supplying the gating description directly through arguments without the need to write the complete csv gating template.

#### Usage

```
gs_add_gating_method(
  gs,
  alias = "*".pop = "+',
 parent,
  dims = NA,
  gating_method,
  gating_args = NA,
  collapseDataForGating = NA,
  groupBy = NA,preprocessing_method = NA,
 preprocessing_args = NA,
  strip_extra_quotes = FALSE,
  ...
)
```
#### Arguments

gs GatingSet or GatingSetList alias, pop, parent, dims, ga[ting\\_method, g](#page-19-1)ating\_args, collapseDataForGating, groupBy, preprocessing\_met see details in gatingTemplate

strip\_extra\_quotes

logical Extra quotes are added to strings by fread. This causes problems with parsing R strings to expressions in some cases. Default FALSE for usual behaviour. TRUE should be passed if parsing gating\_args fails.

```
... other arguments
```
- mc.cores passed to multicore package for parallel computing
- parallel\_type character specifying the parallel type. The valid options are "none", "multicore", "cluster".
- cl cluster object passed to parallel package (when parallel\_type is "cluster")

#### <span id="page-24-0"></span>Details

Calls to gs\_add\_gating\_method can also be easily reversed with [gs\\_remove\\_gating\\_method](#page-25-1). Note, however, that it is not possible to differentiate between different GatingSet objects loaded from the same directory with [load\\_gs](#page-0-0) within a session. Thus, to guarantee a clean history for gs\_remove\_gating\_method, it is necessary to call [gs\\_add\\_gating\\_method\\_init](#page-24-1) on the loaded GatingSet immediately after re-loading it. See the documentation for [gs\\_add\\_gating\\_method\\_init](#page-24-1) for more details. This will not be an issue for GatingSet objects created directly using the constructor.

#### See Also

[gs\\_remove\\_gating\\_method](#page-25-1) [gs\\_add\\_gating\\_method\\_init](#page-24-1)

#### Examples

```
## Not run:
# add quad gates
gs_add_gating_method(gs, gating_method = "mindensity", dims = "CCR7,CD45RA", parent = "cd4-cd8+", pop = "CCR7+/-CD
```
# polyfunctional gates (boolean combinations of exsiting marginal gates) gs\_add\_gating\_method(gs, gating\_method = "polyFunctions", parent = "cd8", gating\_args = "cd8/IFNg:cd8/IL2:cd8/TNF

```
#boolGate method
gs_add_gating_method(gs, alias = "IL2orIFNg", gating_method = "boolGate", parent = "cd4", gating_args = "cd4/IL2|c
```
## End(Not run)

```
gs_add_gating_method_init
```
*Clear history of* gs\_add\_gating\_method *calls for a given* GatingSet *or* GatingSetList

#### **Description**

Repeated calls to the [load\\_gs](#page-0-0) method in the same session will yield indistinguishable objects that can result in overlapping history of [gs\\_add\\_gating\\_method](#page-23-1) calls. This method allows for the history to be cleared if the user would like to reload the GatingSet and start fresh. Calling gs\_add\_gating\_method\_init without an argument will clear the entire gs\_add\_gating\_method history.

#### Usage

```
gs_add_gating_method_init(gs)
```
#### Arguments

gs a GatingSet or GatingSetList. Can be omitted to clean entire gs\_add\_gating\_method history.

#### Examples

```
## Not run:
# load in a GatingSet
gs <- load_gs(path)
# Add some nodes using gs_add_gating_method
gs_add_gating_method(gs, gating_method = "mindensity", dims = "CCR7,CD45RA", parent = "cd4-cd8+", pop = "CCR7+/-CD
gs_add_gating_method(gs, gating_method = "polyFunctions", parent = "cd8", gating_args = "cd8/IFNg:cd8/IL2:cd8/TNF
# Remove the effect of the last gs_add_gating_method call using gs_remove_gating_method (note that the first call's
gs_remove_gating_method(gs)
# Re-load the GatingSet to start over
gs <- load_gs(path)
# At this point, gs will still see the history of the first gs_add_gating_method call above
# which will cause problems for later calls to gs_remove_gating_method.
# To fix that, just call gs_add_gating_method_init() to start a clean history
gs_add_gating_method_init(gs)
# Now you can continue using gs_add_gating_method and gs_remove_gating_method from scratch
gs_add_gating_method(gs, gating_method = "mindensity", dims = "CCR7,CD45RA", parent = "cd4-cd8+", pop = "CCR7+/-CD
```
## End(Not run)

<span id="page-25-1"></span>gs\_remove\_gating\_method *Reverse the action of gating methods applied via* gs\_add\_gating\_method

#### Description

This function provides an easy way to remove the gates and nodes created by the most recent call to [gs\\_add\\_gating\\_method](#page-23-1) on the specified GatingSet or GatingSetList, with a separate history being maintained for each such object. gs\_remove\_gating\_method allows for repeated use, effectively serving as a multi-level undo function for gs\_add\_gating\_method.

#### Usage

```
gs_remove_gating_method(gs)
```
#### Arguments

gs The GatingSet or GatingSetList for which the most recent gs\_add\_gating\_method call should be reversed.

#### See Also

[gs\\_add\\_gating\\_method](#page-23-1) [gs\\_add\\_gating\\_method\\_init](#page-24-1)

<span id="page-25-0"></span>

### <span id="page-26-0"></span>gtMethod-class 27

#### Examples

```
## Not run:
# add quad gates
gs_add_gating_method(gs, gating_method = "mindensity", dims = "CCR7,CD45RA", parent = "cd4-cd8+", pop = "CCR7+/-Cl
# Remove the gates and nodes resulting from that gs_add_gating_method call
gs_remove_gating_method(gs)
```
## End(Not run)

gtMethod-class *A class to represent a gating method.*

#### Description

A gating method object contains the specifics for generating the gates.

#### **Slots**

name a character specifying the name of the gating method

dims a character vector specifying the dimensions (channels or markers) of the gate

args a list specifying the arguments passed to gating function

- groupBy a character or integer specifying how to group the data. If character, group the data by the study variables (columns in pData). If integer, group the data by every N samples.
- collapse a logical specifying wether to collapse the data within group before gating. it is only valid when groupBy is specified

#### Examples

```
## Not run:
  gt <- gatingTemplate(system.file("extdata/gating_template/tcell.csv",package = "openCyto"))
   gh_pop_get_gate(gt, '2', '3')
```
## End(Not run)

gtPopulation-class *A class to represent a cell population that will be generated by a gating method.*

#### **Description**

A class to represent a cell population that will be generated by a gating method.

<span id="page-27-0"></span>id numeric unique ID that is consistent with node label of graphNEL in gating template name character the name of population

alias character the more user friendly name of population

### Examples

```
## Not run:
   gt <- gatingTemplate(system.file("extdata/gating_template/tcell.csv",package = "openCyto"))
    gt_get_nodes(gt, '2')
## End(Not run)
```
gtSubsets-class *A class representing a group of cell populations.*

#### Description

It extends gtPopulation class.

<span id="page-27-1"></span>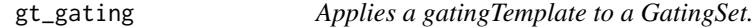

### Description

It loads the gating methods by topological order and applies them to GatingSet.

#### Usage

 $gt\_gating(x, y, ...)$ 

#### Arguments

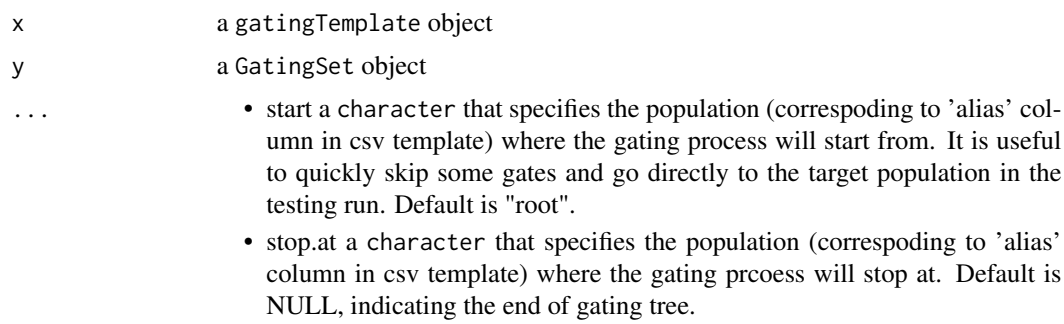

- <span id="page-28-0"></span>• keep.helperGatesa logical flag indicating whether to keep the intermediate helper gates that are automatically generated by openCyto. Default is TRUE.
- mc.cores passed to multicore package for parallel computing
- parallel\_type character specifying the parallel type. The valid options are "none", "multicore", "cluster".
- cl cluster object passed to parallel package (when parallel\_type is "cluster")

### Value

Nothing. As the side effect, gates generated by gating methods are saved in GatingSet.

#### Examples

```
## Not run:
gt <- gatingTemplate(file.path(path, "data/ICStemplate.csv"), "ICS")
gs <- GatingSet(fs) #fs is a flowSet/ncdfFlowSet
gt_gating(gt, gs)
gt_gating(gt, gs, stop.at = "v") #proceed the gating until population 'v'
gt\_gating(gt, gs, start = "v") # start from 'v'gt_gating(gt, gs, parallel_type = "multicore", mc.cores = 8) #parallel gating using multicore
#parallel gating by using cluster
cl1 <- makeCluster (8, type = "MPI")
gt\_gating(gt, gs, parallel_type = "cluster", cl = c11)stopCluster ( cl1 )
## End(Not run)
```
<span id="page-28-1"></span>gt\_get\_children *get children nodes*

#### Description

get children nodes

#### Usage

```
gt_get_children(obj, y)
```
#### **Arguments**

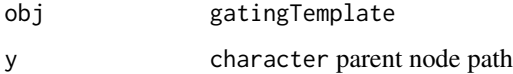

### Examples

```
## Not run:
gt <- gatingTemplate(system.file("extdata/gating_template/tcell.csv",package = "openCyto"))
gt_get_nodes(gt, "/nonDebris")
gt_get_children(gt, "/nonDebris")
## End(Not run)
```
<span id="page-29-1"></span>gt\_get\_gate *get gating method from the node*

### Description

get gating method from the node

### Usage

gt\_get\_gate(obj, y, z)

#### Arguments

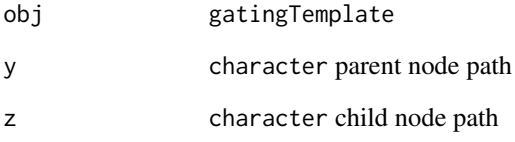

### Examples

```
## Not run:
gt <- gatingTemplate(system.file("extdata/gating_template/tcell.csv",package = "openCyto"))
gt_get_nodes(gt, only.names = TRUE)
gt_get_nodes(gt, "/nonDebris")
gt_get_children(gt, "/nonDebris")
gt_get_gate(gt, "/nonDebris", "/nonDebris/singlets")
```
## End(Not run)

<span id="page-29-0"></span>

<span id="page-30-1"></span><span id="page-30-0"></span>

### Description

get nodes from [gatingTemplate](#page-19-1) object

### Usage

```
gt_get_nodes(
  x,
  y,
  order = c("default", "bfs", "dfs", "tsort"),
  only.names = FALSE
\mathcal{L}
```
### Arguments

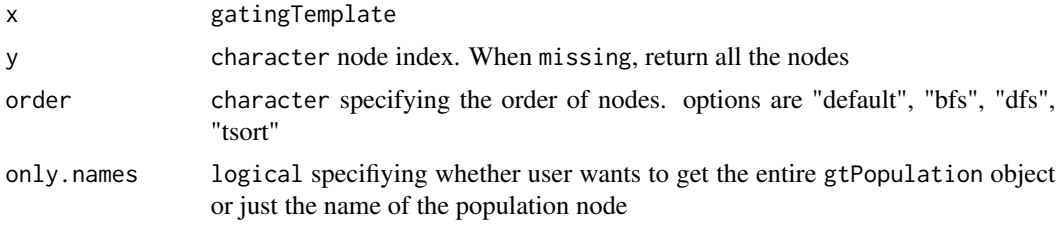

### Examples

```
## Not run:
gt <- gatingTemplate(system.file("extdata/gating_template/tcell.csv",package = "openCyto"))
gt_get_nodes(gt)[1:2]
gt_get_nodes(gt, only.names = TRUE)
gt_get_nodes(gt, "/nonDebris")
```
## End(Not run)

<span id="page-30-2"></span>gt\_get\_parent *get parent nodes*

### Description

get parent nodes

#### Usage

gt\_get\_parent(obj, y, isRef = FALSE)

<span id="page-31-0"></span>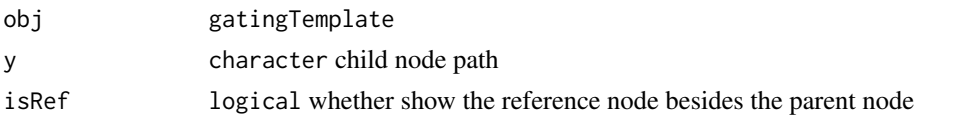

### Examples

```
## Not run:
gt <- gatingTemplate(system.file("extdata/gating_template/tcell.csv",package = "openCyto"))
gt_get_nodes(gt, "/nonDebris")
gt_get_parent(gt, "/nonDebris/singlets")
## End(Not run)
```
<span id="page-31-1"></span>gt\_list\_methods *Print a list of the registered gating methods*

### Description

Print a list of the registered gating methods

#### Usage

gt\_list\_methods()

#### Value

Does not return anything. Prints a list of the available gating methods.

<span id="page-31-2"></span>gt\_toggle\_helpergates *toggle/delete the hidden flag of the helper gates*

### <span id="page-31-3"></span>Description

The helper gates are defined as the referred gates in csv template. And all the chidlren of referred gates are also referred gates thus they are considered the helper gates and can usually be hidden to simply the final gating tree.

### Usage

```
gt_toggle_helpergates(gt, gs)
```

```
gt_get_helpergates(gt, gs)
```
gt\_delete\_helpergates(gt, gs)

<span id="page-32-0"></span>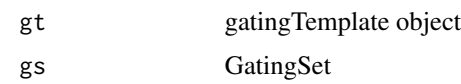

### Details

Note that delete action is NOT reversible.

### Examples

```
## Not run:
gt <- gatingTemplate(gtFile)
#run the gating
gt_gating(gt, gs)
#hide the gates that are not of interest
gt_toggle_helpergates(gt, gs)
#or simply remove them if you are sure they will not be useful in future
gt_delete_helpergates(gt, gs)
```
## End(Not run)

isCollapse,gtMethod-method

*get the flag that determines whether gating method is applied on collapsed data*

### Description

When TRUE, the flow data(multiple flowFrames) is collapsed into one and the gating method is applied on the collapsed data. Once the gate is generated, it is thenreplicated and applied to the each single flowFrame.

#### Usage

## S4 method for signature 'gtMethod' isCollapse(object)

#### Arguments

object gtMethod

#### Value

logical

<span id="page-33-0"></span>names,gtMethod-method *get gating method name*

#### Description

get gating method name

### Usage

## S4 method for signature 'gtMethod' names(x)

#### Arguments

x gtMethod

### Examples

## Not run: gt <- gatingTemplate(system.file("extdata/gating\_template/tcell.csv",package = "openCyto"))

```
gtMthd <- gt_get_gate(gt, "/nonDebris/singlets", "/nonDebris/singlets/lymph")
names(gtMthd)
dims(gtMthd)
parameters(gtMthd)
isCollapse(gtMthd)
groupBy(gtMthd)
gtPop <- gt_get_nodes(gt, "/nonDebris/singlets/lymph/cd3/cd4+cd8-/CD38+")
```

```
## End(Not run)
```
names(gtPop) alias(gtPop)

names,gtPopulation-method

*get population name*

### Description

get population name

```
## S4 method for signature 'gtPopulation'
names(x)
```
<span id="page-34-0"></span>x gtPopulation object

ocRectangleGate-class *the class that carries event indices as well*

#### Description

the class that carries event indices as well

ocRectRefGate *constructor for ocRectRefGate*

### Description

constructor for ocRectRefGate

#### Usage

ocRectRefGate(rectGate, boolExprs)

#### Arguments

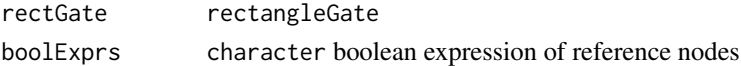

ocRectRefGate-class *special gate type that mix the rectangleGate with boolean gate*

### Description

special gate type that mix the rectangleGate with boolean gate

openCyto *Hierarchical Gating Pipeline for flow cytometry data*

#### Description

Hierarchical Gating Pipeline for flow cytometry data.

#### Details

openCyto is a package designed to facilitate the automated gating methods in sequential way to mimic the manual gating strategy.

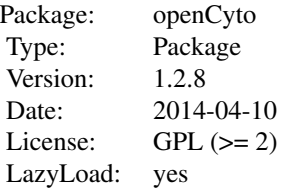

#### <span id="page-35-0"></span>Author(s)

Mike Jiang <mike@ozette.ai>, John Ramey <jramey@fhcrc.org>, Greg Finak <greg@ozette.ai> Maintainer: Mike Jiang <mike@ozette.ai>

#### See Also

See [gt\\_gating](#page-27-1), [gate\\_flowclust\\_1d](#page-7-1), for an overview of gating functions.

### Examples

## Not run: gatingTemplate('test.csv')

openCyto-deprecated *Deprecated functions in package* openCyto*.*

### Description

```
add_pop –> gs_add_gating_method
add_pop_init –> gs_add_gating_method_init
prior_flowClust –> prior_flowclust
templateGen –> gh_generate_template
gate_flowClust_1d –> gate_flowclust_1d
gate_flowClust_2d –> gate_flowclust_2d
quantileGate –> gate_quantile
gate_tail
quadGate.seq –> gate_quad_sequential
quadGate.tmix –> gate_quad_tmix
gt_gatinggetNodes –> gt_get_nodes
getChildren –> gt_get_children
getParent –> gt_get_parent
getGate –> gt_get_gate
listgtMethods –> gt_list_methods
```
### <span id="page-36-0"></span>openCyto.options 37

```
registerPlugins –> register_plugins
remove_pop –> gs_remove_gating_method
tautString –> tautstring
tautStringGate –> gate_tautstring
toggle.helperGates –> gt_toggle_helpergates
get.helperGates –> gt_get_helpergates
delete.helperGates –> gt_delete_helpergates
```
openCyto.options *Some global options for openCyto See examples for the meaning of these options and how to get/set them.*

### Description

Get/set some global options for openCyto

#### Examples

```
opt <- getOption("openCyto")
#the threshold of minimum cell events required for the gating algorithm to proceed
opt[["gating"]][["minEvents"]]
#to change the threshold
opt[["gating"]][["minEvents"]] <- 100
options(openCyto = opt)
#switch off the validity check flags(Not recommended)
opt[["check.pop"]] <- FALSE
options(openCyto = opt)
```
parameters,gtMethod-method

*get parameters of the gating method/function*

#### Description

get parameters of the gating method/function

#### Usage

```
## S4 method for signature 'gtMethod'
parameters(object)
```
### Arguments

object gtMethod

<span id="page-37-0"></span>plot,fcFilterList,ANY-method

*plot a* fcFilterList

#### Description

It is usually called by plot method for fcTree instead of directly by users.

#### Usage

```
## S4 method for signature 'fcFilterList,ANY'
plot(
 x,
 y,
  samples = NULL,
 posteriors = FALSE,
 xlim = NULL,ylim = NULL,
 node = NULL,
 data = NULL,breaks = 20,
  1wd = 1,
  ...
)
```
### Arguments

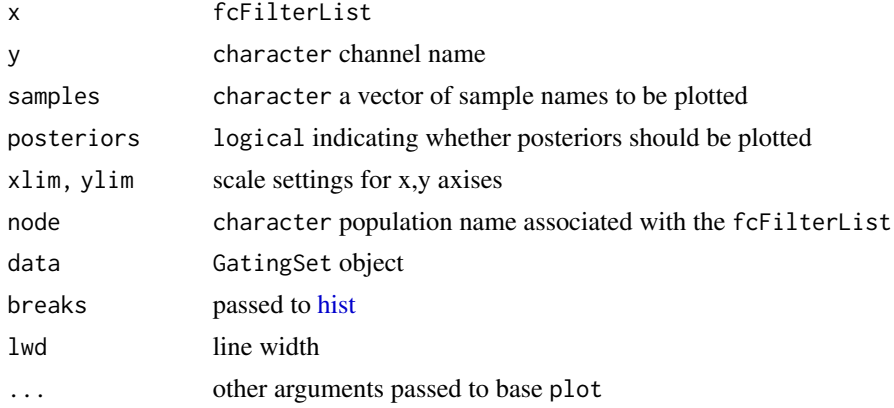

### Examples

## Not run: env1<-new.env(parent=emptyenv()) #gt is a gatingTemplate, gs is a GatingSet gt\_gating(gt,gs,env1) #the flowClust gating results are stored in env1 plot(env1\$fct,"nonDebris",post=T) #plot the priors as well as posteriors for the "nonDebris" gate <span id="page-38-0"></span>## End(Not run)

plot,fcTree,character-method *plot the flowClust gating results*

### Description

This provides the priors and posteriors as well as the gates for the purpose of debugging flowClust gating algorithm

### Usage

## S4 method for signature 'fcTree,character'  $plot(x, y, channel = NULL, data = NULL, ...)$ 

#### Arguments

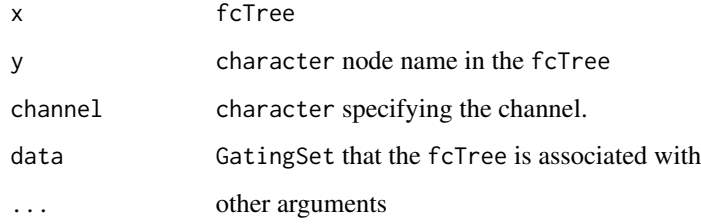

plot,gatingTemplate,missing-method *plot the gating scheme*

### Description

plot the gating scheme using Rgraphviz

```
## S4 method for signature 'gatingTemplate,missing'
plot(x, y, ...)
```
<span id="page-39-0"></span>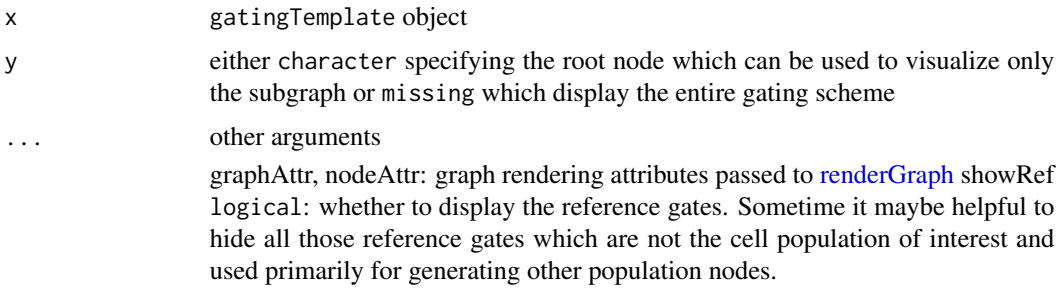

### Examples

```
## Not run:
gt <- gatingTemplate(system.file("extdata/gating_template/tcell.csv",package = "openCyto"))
plot(gt) #plot entire tree
plot(gt, "lymph") #only plot the subtree rooted from "lymph"
## End(Not run)
```
polyFunctions-class *A class to represent a polyFunctions gating method.*

### Description

It extends boolMethod class and will be expanded to multiple boolMethod object.

pop\_add.ocRectangleGate

*bypass the default flowWorkspace:::.addGate*

### Description

to support adding gate along with indices without loading flow data and computing to support adding rectangleGate yet gating through boolean operations without loading flow data

```
## S3 method for class 'ocRectangleGate'
pop_add(gate, gh, recompute, ...)
## S3 method for class 'ocRectRefGate'
pop_add(gate, gh, recompute, ...)
```
<span id="page-40-0"></span>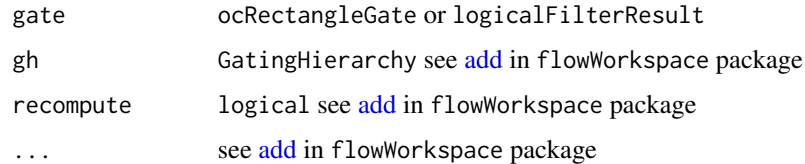

### Details

however it is proven that logical indices are too big to be efficiently passed around

posteriors,fcFilter,ANY-method *get posteriors from a* fcFilter *object*

### Description

get posteriors from a fcFilter object

#### Usage

```
## S4 method for signature 'fcFilter,ANY'
posteriors(x, y = "missing")
```
### Arguments

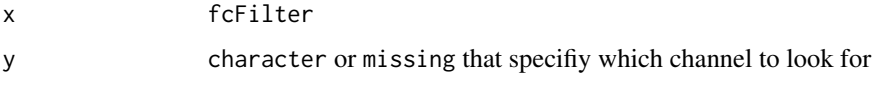

ppMethod,gatingTemplate,character-method *get preprocessing method from the node*

### Description

get preprocessing method from the node

```
## S4 method for signature 'gatingTemplate,character'
ppMethod(obj, y, z)
```
<span id="page-41-0"></span>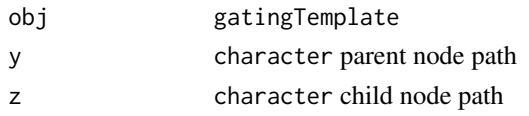

#### Examples

```
## Not run:
gt <- gatingTemplate(system.file("extdata/gating_template/tcell.csv",package = "openCyto"))
ppMethod(gt, "/nonDebris/singlets", "/nonDebris/singlets/lymph")
```
## End(Not run)

ppMethod-class *A class to represent a preprocessing method.*

### <span id="page-41-1"></span>Description

It extends gtMethod class.

#### Examples

```
## Not run:
  gt <- gatingTemplate(system.file("extdata/gating_template/tcell.csv",package = "openCyto"))
   ppMethod(gt, '3', '4')
```
## End(Not run)

preprocessing,ppMethod,Gatin[gSet-metho](#page-41-1)d *apply a ppMethod to the* GatingSet

### Description

apply a [ppMethod](#page-41-1) to the GatingSet

#### Usage

```
## S4 method for signature 'ppMethod,GatingSet'
preprocessing(x, y, ...)
```
### Arguments

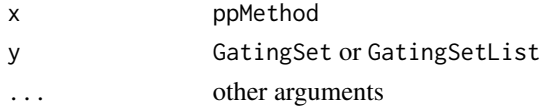

<span id="page-42-0"></span>priors,fcFilter,ANY-method

*get priors from a* fcFilter *object*

### Description

get priors from a fcFilter object

#### Usage

```
## S4 method for signature 'fcFilter,ANY'
priors(x, y = "missing")
```
### Arguments

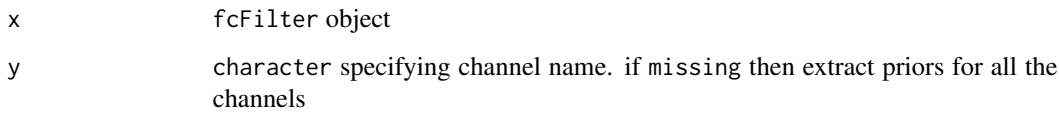

<span id="page-42-1"></span>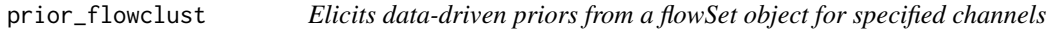

### Description

We elicit data-driven prior parameters from a flowSet object for specified channels. For each sample in the flowSet object, we apply the given prior\_method to elicit the priors parameters.

```
prior_flowclust(
  flow_set,
  channels,
  prior_method = c("kmeans"),
  K = 2,
  nu0 = 4,
  w0 = c(10, 10),shrink = 1e-06,
  ...
\mathcal{L}
```
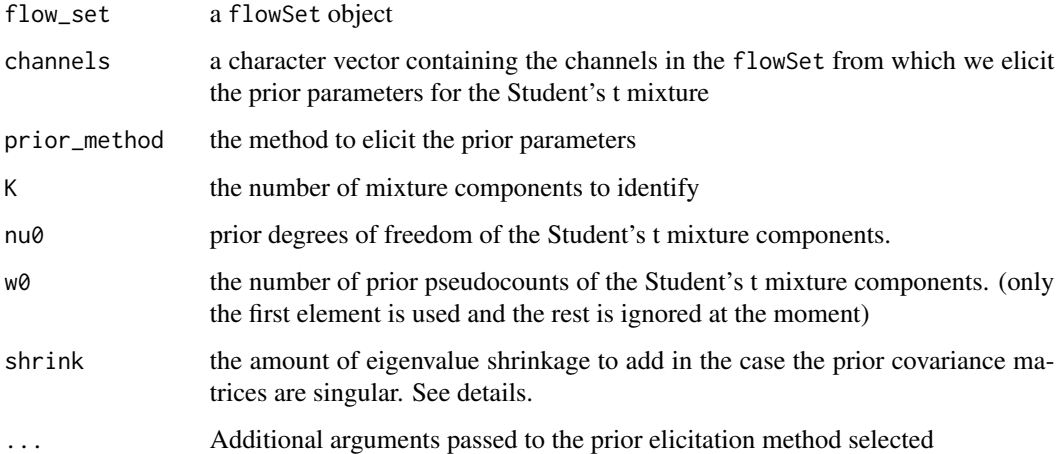

#### Details

Currently, we have implemented only two methods. In the case that one channel is given, we use the kernel-density estimator (KDE) approach for each sample to obtain K peaks from which we elicit prior parameters. Otherwise, if more than one channel is specified, we apply K-Means to each of the samples in the flowSet and aggregate the clusters to elicit the prior parameters.

In the rare case that a prior covariance matrix is singular, we shrink the eigenvalues of the matrix slightly to ensure that it is positive definite. For instance, if the flow\_set has two samples, this case can occur. The amount of shrinkage is controlled in shrink.

### Value

list of the necessary prior parameters

refGate-class *A class to represent a reference gating method.*

### Description

It extends gtMethod class.

#### Slots

refNodes character specifying the reference nodes

<span id="page-43-0"></span>

<span id="page-44-1"></span><span id="page-44-0"></span>register\_plugins *Register a gating or preprocessing function with OpenCyto*

### Description

Function registers a new gating or preprocessing method with openCyto so that it may be used in the csv template.

#### Usage

```
register_plugins(fun = NA, methodName, dep = NA, \ldots)
```
#### Arguments

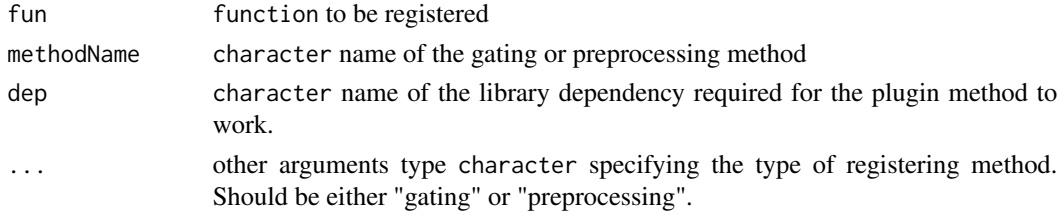

#### Details

The fun argument should be a wrapper function definition for the gating or preprocessing method. Gating method must have formal arguments:

fr a flowFrame

pp\_res a pre-processing result

xChannel character (optional)

yChannel character (required)

filterId character

... ellipses for the additional parameters.

Preprocessing method must have formal arguments:

fs a flowSet that stores the flow data (could be subgrouped data if groupBy column is defined in the csv template

gs a GatingSet

gm a gtMethod object that stores the information from gating method

xChannel character (required)

yChannel character (required)

... ellipses for the additional parameters.

The gating function must return a filter (i.e. polygonGate or other instance) from flowCore. The preprocessing can return anything and it will be passed on to the gating function. So it is up to gating function to use and interpret the results of preprocessing. Not all formal parameters need to be used. Additional arguments are passed via the ... and can be processed in the wrapper

<span id="page-45-0"></span>logical TRUE if successful and prints a message. FALSE otherwise.

show,boolMethod-method

*show method for boolMethod*

### Description

show method for boolMethod

### Usage

## S4 method for signature 'boolMethod' show(object)

### Arguments

object boolMethod

show,fcFilter-method *show method for fcFilter*

### Description

show method for fcFilter

### Usage

```
## S4 method for signature 'fcFilter'
show(object)
```
### Arguments

object fcFilter show method for fcFilter

<span id="page-46-0"></span>show,gatingTemplate-method *show method for gatingTemplate*

### Description

show method for gatingTemplate

#### Usage

## S4 method for signature 'gatingTemplate' show(object)

### Arguments

object gatingTemplate

show,gtMethod-method *show method for gtMethod*

### Description

show method for gtMethod

### Usage

```
## S4 method for signature 'gtMethod'
show(object)
```
### Arguments

object gtMethod show method for gtMethod

<span id="page-47-1"></span><span id="page-47-0"></span>

### <span id="page-47-2"></span>Description

The taut string density estimator gating returns 0, 1, or more gates, depending on how many modes it identifies in the data.

### Usage

```
tautstring(sorted_vector, modeprior = 0)
gate_tautstring(
 fr,
 channel,
 gate_range = NULL,
 min = NULL,max = NULL,filterId = \int""
)
```
### Arguments

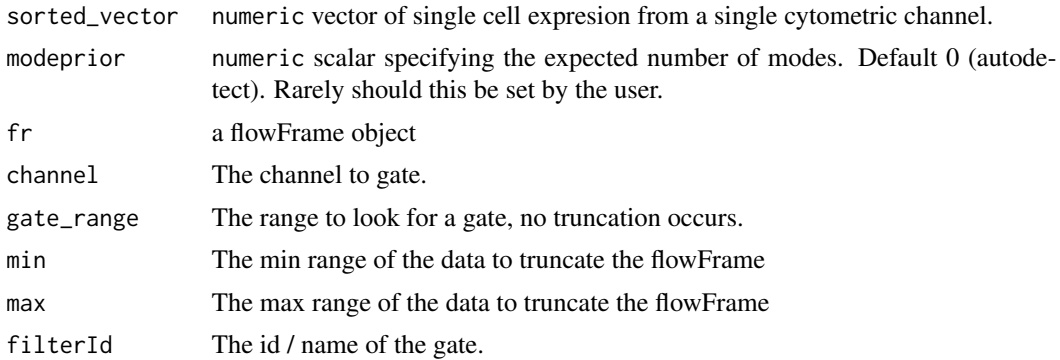

# <span id="page-48-0"></span>**Index**

∗ package openCyto, [35](#page-34-0) .cytokine\_cutpoint *(*gate\_tail*)*, [17](#page-16-0) add, *[41](#page-40-0)* add\_pop *(*gs\_add\_gating\_method*)*, [24](#page-23-0) add\_pop\_init *(*gs\_add\_gating\_method\_init*)*, [25](#page-24-0) as.data.table, [3](#page-2-0) boolMethod-class, [4](#page-3-0) cytokine *(*gate\_tail*)*, [17](#page-16-0) delete.helperGates *(*gt\_toggle\_helpergates*)*, [32](#page-31-0) dims,gtMethod-method, [4](#page-3-0) dummyMethod-class, [4](#page-3-0) fcEllipsoidGate, [5](#page-4-0) fcEllipsoidGate-class, [5](#page-4-0) fcFilter-class, [5](#page-4-0) fcFilterList, [5](#page-4-0) fcFilterList-class, [6](#page-5-0) fcPolygonGate, [6](#page-5-0) fcPolygonGate-class, [6](#page-5-0) fcRectangleGate, [7](#page-6-0) fcRectangleGate-class, [7](#page-6-0) fcTree, [7](#page-6-0) fcTree-class, [8](#page-7-0) flowClust, *[9](#page-8-0)*, *[11](#page-10-0)*, *[16](#page-15-0)* flowClust.1d *(*gate\_flowclust\_1d*)*, [8](#page-7-0) flowClust.2d *(*gate\_flowclust\_2d*)*, [10](#page-9-0) flowFrame, *[17](#page-16-0)* gate\_flowClust\_1d *(*gate\_flowclust\_1d*)*, [8](#page-7-0) gate\_flowclust\_1d, [8,](#page-7-0) *[36](#page-35-0)* gate\_flowClust\_2d *(*gate\_flowclust\_2d*)*, [10](#page-9-0) gate\_flowclust\_2d, [10,](#page-9-0) *[16](#page-15-0)*, *[36](#page-35-0)* gate\_mindensity, [12](#page-11-0)

gate\_mindensity2, [13](#page-12-0) gate\_quad\_sequential, [15,](#page-14-0) *[36](#page-35-0)* gate\_quad\_tmix, [15,](#page-14-0) *[36](#page-35-0)* gate\_quantile, [16,](#page-15-0) *[36](#page-35-0)* gate\_tail, [17,](#page-16-0) *[36](#page-35-0)* gate\_tautstring, *[37](#page-36-0)* gate\_tautstring *(*tautstring*)*, [48](#page-47-0) gating *(*gt\_gating*)*, [28](#page-27-0) gating,gatingTemplate,GatingSet-method *(*gt\_gating*)*, [28](#page-27-0) gatingTemplate, *[18](#page-17-0)*, *[24](#page-23-0)*, *[31](#page-30-0)* gatingTemplate *(*gatingTemplate-class*)*, [20](#page-19-0) gatingTemplate,character-method *(*gatingTemplate-class*)*, [20](#page-19-0) gatingTemplate-class, [20](#page-19-0) get.helperGates *(*gt\_toggle\_helpergates*)*, [32](#page-31-0) getChildren *(*gt\_get\_children*)*, [29](#page-28-0) getChildren,gatingTemplate,character-method *(*gt\_get\_children*)*, [29](#page-28-0) getGate, fcTree, character-method, [22](#page-21-0) getGate,gatingTemplate,character-method *(*gt\_get\_gate*)*, [30](#page-29-0) getNodes *(*gt\_get\_nodes*)*, [31](#page-30-0) getNodes,fcTree-method, [22](#page-21-0) getNodes,gatingTemplate-method *(*gt\_get\_nodes*)*, [31](#page-30-0) getParent *(*gt\_get\_parent*)*, [31](#page-30-0) getParent,gatingTemplate,character-method *(*gt\_get\_parent*)*, [31](#page-30-0) gh\_generate\_template, [23,](#page-22-0) *[36](#page-35-0)* groupBy,gtMethod-method, [23](#page-22-0) gs\_add\_gating\_method, *[18](#page-17-0)*, [24,](#page-23-0) *[25,](#page-24-0) [26](#page-25-0)*, *[36](#page-35-0)* gs\_add\_gating\_method\_init, *[25](#page-24-0)*, [25,](#page-24-0) *[26](#page-25-0)*, *[36](#page-35-0)* gs\_remove\_gating\_method, *[25](#page-24-0)*, [26,](#page-25-0) *[37](#page-36-0)* gt\_delete\_helpergates, *[37](#page-36-0)* gt\_delete\_helpergates *(*gt\_toggle\_helpergates*)*, [32](#page-31-0)

gt\_gating, *[18](#page-17-0)*, [28,](#page-27-0) *[36](#page-35-0)* gt\_gating,gatingTemplate,GatingSet-method *(*gt\_gating*)*, [28](#page-27-0) gt\_gating.gatingTemplate *(*gt\_gating*)*, [28](#page-27-0) gt\_get\_children, [29,](#page-28-0) *[36](#page-35-0)* gt\_get\_gate, [30,](#page-29-0) *[36](#page-35-0)* gt\_get\_helpergates, *[37](#page-36-0)* gt\_get\_helpergates *(*gt\_toggle\_helpergates*)*, [32](#page-31-0) gt\_get\_nodes, [31,](#page-30-0) *[36](#page-35-0)* gt\_get\_parent, [31,](#page-30-0) *[36](#page-35-0)* gt\_list\_methods, [32,](#page-31-0) *[36](#page-35-0)* gt\_toggle\_helpergates, [32,](#page-31-0) *[37](#page-36-0)* gtMethod *(*gtMethod-class*)*, [27](#page-26-0) gtMethod-class, [27](#page-26-0) gtPopulation-class, [27](#page-26-0) gtSubsets-class, [28](#page-27-0)

hist, *[38](#page-37-0)*

isCollapse,gtMethod-method, [33](#page-32-0)

listgtMethods *(*gt\_list\_methods*)*, [32](#page-31-0) load\_gs, *[25](#page-24-0)*

mindensity *(*gate\_mindensity*)*, [12](#page-11-0) mindensity2 *(*gate\_mindensity2*)*, [13](#page-12-0)

names,gtMethod-method, [34](#page-33-0) names,gtPopulation-method, [34](#page-33-0)

ocRectangleGate-class, [35](#page-34-0) ocRectRefGate, [35](#page-34-0) ocRectRefGate-class, [35](#page-34-0) openCyto, [35](#page-34-0) openCyto-deprecated, [36](#page-35-0) openCyto.options, [37](#page-36-0)

```
parameters,gtMethod-method, 37
plot,fcFilterList,ANY-method, 38
plot,fcTree,character-method, 39
plot,gatingTemplate,ANY-method
        (plot,gatingTemplate,missing-method),
tailgate, 15
        39
plot,gatingTemplate,character-method
        (plot,gatingTemplate,missing-method),
tautstring, 37, 48
        39
plot,gatingTemplate,missing-method, 39
```
plot,gatingTemplate-method *(*plot,gatingTemplate,missing-method*)*, [39](#page-38-0) polyFunctions-class, [40](#page-39-0) pop\_add.ocRectangleGate, [40](#page-39-0) pop\_add.ocRectRefGate *(*pop\_add.ocRectangleGate*)*, [40](#page-39-0) posteriors,fcFilter,ANY-method, [41](#page-40-0) posteriors,fcFilter,character-method *(*posteriors,fcFilter,ANY-method*)*, [41](#page-40-0) ppMethod, *[42](#page-41-0)* ppMethod *(*ppMethod-class*)*, [42](#page-41-0) ppMethod,gatingTemplate,character-method, [41](#page-40-0) ppMethod-class, [42](#page-41-0) preprocessing,ppMethod,GatingSet-method, [42](#page-41-0) prior\_flowClust *(*prior\_flowclust*)*, [43](#page-42-0) prior\_flowclust, *[36](#page-35-0)*, [43](#page-42-0) priors,fcFilter,ANY-method, [43](#page-42-0) priors,fcFilter,character-method *(*priors,fcFilter,ANY-method*)*, [43](#page-42-0)

quadGate.seq *(*gate\_quad\_sequential*)*, [15](#page-14-0) quadGate.tmix *(*gate\_quad\_tmix*)*, [15](#page-14-0) quantileGate *(*gate\_quantile*)*, [16](#page-15-0)

```
rectangleGate, 20
refGate-class, 44
register_plugins, 37, 45
registerGatingFunction
        (register_plugins), 45
registerPlugins (register_plugins), 45
remove_pop (gs_remove_gating_method), 26
renderGraph, 40
```

```
show,boolMethod-method, 46
show,fcFilter-method, 46
show,gatingTemplate-method, 47
show,gtMethod-method, 47
```

```
tailgate (gate_tail), 17
tautString (tautstring), 48
tautStringGate (tautstring), 48
templateGen (gh_generate_template), 23
```
#### $I<sub>N</sub>$  in  $I<sub>N</sub>$  is  $I<sub>N</sub>$  in  $I<sub>N</sub>$  in

toggle.helperGates *(*gt\_toggle\_helpergates *)* , [32](#page-31-0)